# **1.- MÉTODO ITERATIVO DEL PUNTO FIJO**

## **ô Descripción del método**

- ã 1. Datos iniciales
- ã 2. Localización de la raíz
- ã 3. Aproximaciones
- ã 4. Presentación de resultados

Calculemos de forma aproximada la raiz  $E^{-x} - x = 0$  que se encuentra en el intervalo (0,1) , por el Método Iterativo del Punto Fijo con un error inferior a 10<sup>-2</sup>. .

**Clear@"Global`\*"D**

**ô 1- Datos iniciales.**

$$
\mathbf{f}[\mathbf{x}_{-}] = \mathbf{E}^{-\mathbf{x}} - \mathbf{x};
$$

**g** $[\mathbf{x}_{\perp}] = \mathbf{E}^{-\mathbf{x}}$ **;** 

**dg@x\_D = D@g@xD, xD;**

**er** =  $10^{\text{A}} (-2)$ **;** 

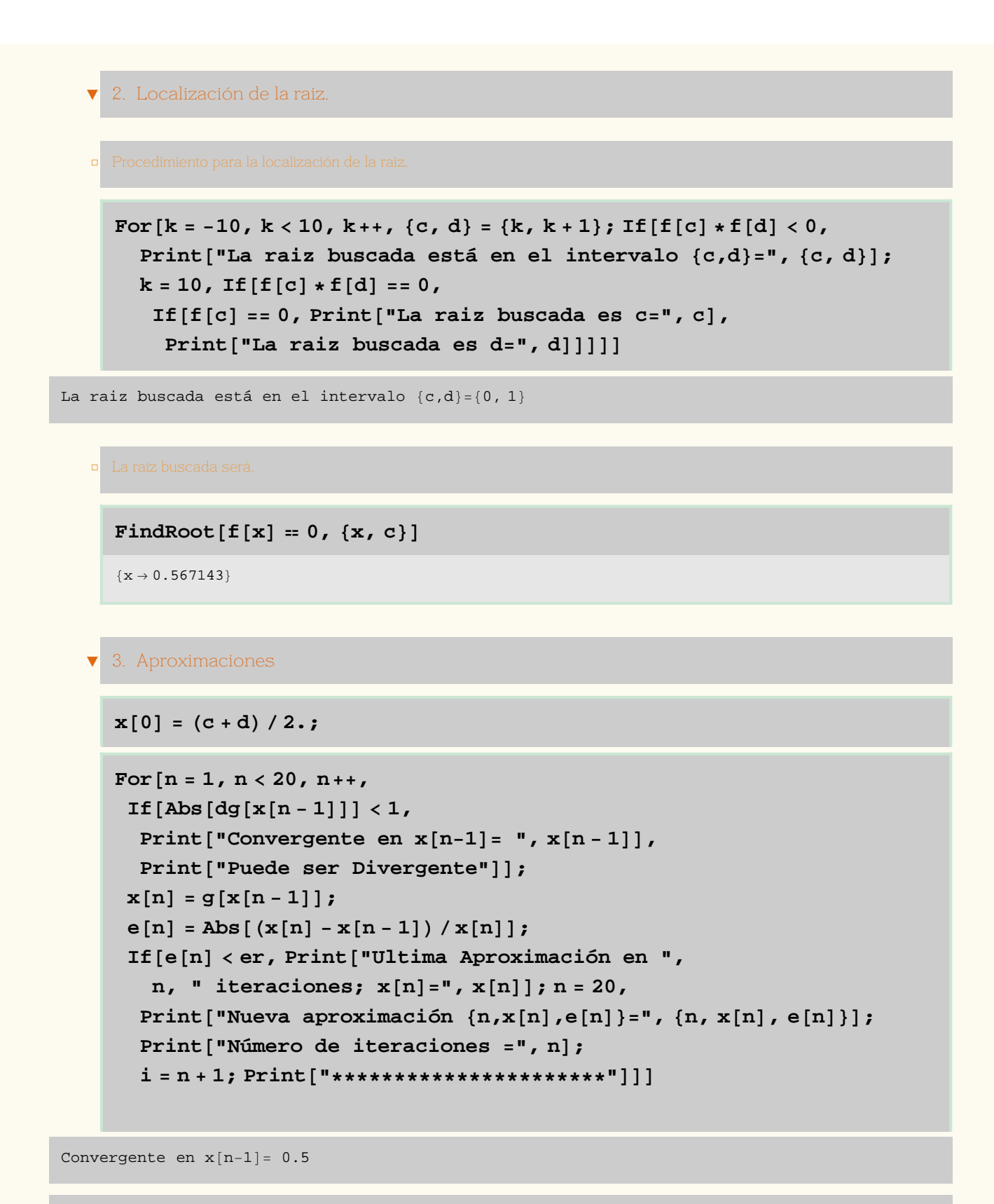

Nueva aproximación  $\{n, x[n], e[n]\} = \{1, 0.606531, 0.175639\}$ 

Número de iteraciones =1

\*\*\*\*\*\*\*\*\*\*\*\*\*\*\*\*\*\*\*\*\*\*

Convergente en  $x[n-1]= 0.606531$ 

Nueva aproximación  $\{n, x[n], e[n]\} = \{2, 0.545239, 0.112412\}$ 

Número de iteraciones =2

\*\*\*\*\*\*\*\*\*\*\*\*\*\*\*\*\*\*\*\*\*\*

Convergente en  $x[n-1]= 0.545239$ 

Nueva aproximación  $\{n, x[n], e[n]\} = \{3, 0.579703, 0.0594509\}$ 

Número de iteraciones =3

\*\*\*\*\*\*\*\*\*\*\*\*\*\*\*\*\*\*\*\*\*\*

Convergente en  $x[n-1]= 0.579703$ 

Nueva aproximación  $\{n, x[n], e[n]\} = \{4, 0.560065, 0.0350646\}$ 

Número de iteraciones =4

\*\*\*\*\*\*\*\*\*\*\*\*\*\*\*\*\*\*\*\*\*\*

Convergente en  $x[n-1]= 0.560065$ 

Nueva aproximación  $\{n, x[n], e[n]\} = \{5, 0.571172, 0.0194469\}$ 

Número de iteraciones =5

\*\*\*\*\*\*\*\*\*\*\*\*\*\*\*\*\*\*\*\*\*\*

Convergente en  $x[n-1]= 0.571172$ 

Nueva aproximación  $\{n, x[n], e[n]\} = \{6, 0.564863, 0.0111694\}$ 

Número de iteraciones =6

\*\*\*\*\*\*\*\*\*\*\*\*\*\*\*\*\*\*\*\*\*\*

Convergente en  $x[n-1]= 0.564863$ 

Ultima Aproximación en 7 iteraciones;  $x[n]=0.568438$ 

### **ô 4. Resultados**

#### ã Tabla de Resultados

### **A={{"n","x[n]","e[n]","f[x[n]]"}}; B=Table[{n,x[n],e[n],f[x[n]]},{n,1,i}]; resultados=TableForm[Join[A,B]]**

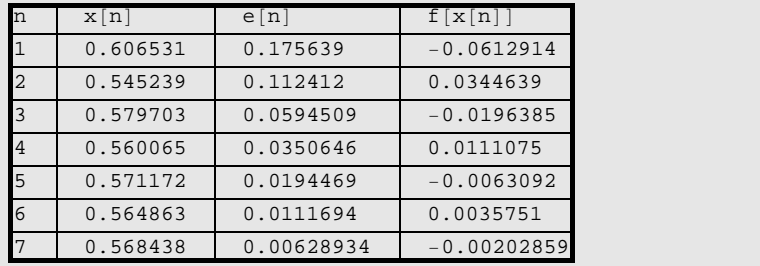

```
etiquetas2 =
```

```
88Text@FontForm@"Α", 8"Arial-Bold", 12<D, 80.58`, 0.51`<D,
     T(x | F_{\text{out}} | F_{\text{out}} | F_{\text{out}} | F_{\text{out}} | F_{\text{out}} | F_{\text{out}} | F_{\text{out}} | F_{\text{out}} | F_{\text{out}} | F_{\text{out}} | F_{\text{out}} | F_{\text{out}} | F_{\text{out}} | F_{\text{out}} | F_{\text{out}} | F_{\text{out}} | F_{\text{out}} | F_{\text{out}} | F_{\text{out}} | F_{\text{out}} | F_{\text{out}} | F_{\text{out}} | F_{\text{out}} | F_{\text{out}} | F_{\text{out}} | F_{\text{out}} | F_{\text{out}} | F{0.53, 0.62], Text[FontForm["(x(n+1),g(x(n+1)))",
         8"Helvetica-Bold", 10<D, 80.66`, 0.55`<D<<;
g2 = Plot[\{x, g[x], f[x]\}, \{x, x[0] - 0.05, x[0] + 0.22\}]PlotStyle \rightarrow \{\{\text{Thickness}[0.01^{\circ}], \text{RGEColor}[0, 1, 0.5^{\circ}]\},\}8Thickness@0.01`D, RGBColor@0, 0.5`, 1D<, 8Thickness@0.01`D,
         RGBColor@0.5`, 0, 1D<<, DisplayFunction ® IdentityD;
raya = Graphics<sup>[{Line</sup><sup>[{{raiz, 0}</sup>, {raiz, raiz}}]}]
h[k] := ListPlot[\{x[k], x[k]\},\{x[k], g[x[k]]\}, \{x[k+1], g[x[k]]\}\}, Joined \rightarrow True,
     PlotStyle \rightarrow {Thickness[0.005^{\circ}]}, RGBColor[1, 0.5^{\circ}, 0.1^{\circ}]),DisplayFunction \rightarrow Identity];
Show [ {h / @Table[k, {k, 0, i - 1} ] }, g2, raya}, Frame \rightarrow True,
  PlotRange \rightarrow {0.5`, 0.67`}, Epilog \rightarrow etiquetas2[1],
 DisplayFunction → $DisplayFunction]
```
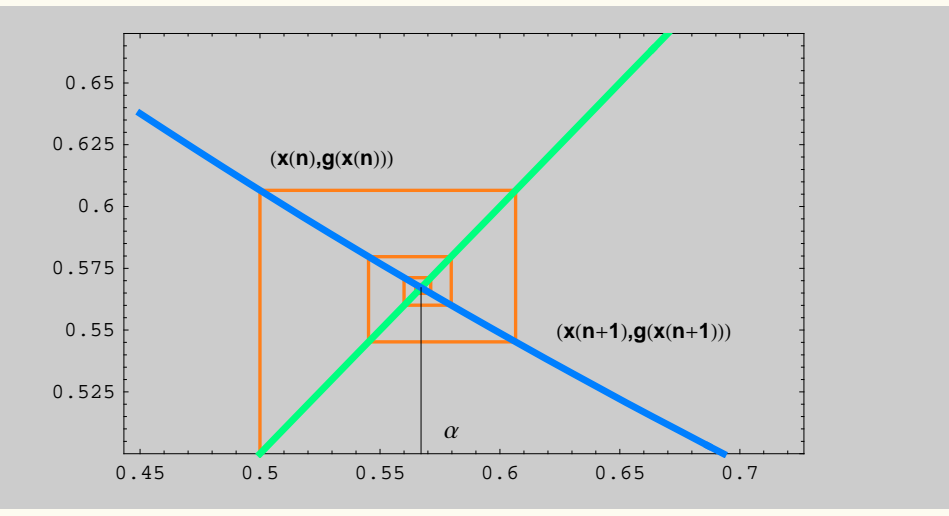

## **2.- MÉTODO DE NEWTON-RAPHSON**

Calculemos de forma aproximada la raiz  $E^{-x} - x = 0$  que se encuentra en el intervalo (0,1), por el Método de NEWTON-RAPHSONcon un error inferior a  $10^{-3}$ . .

**ô 1- Datos iniciales.**

**f** $[\mathbf{x}_\_] = \mathbf{E}^{-\mathbf{x}} - \mathbf{x}$ **;** 

**g** $[\mathbf{x}_\perp] = \mathbf{E}^{-\mathbf{x}}$ **;** 

**dg** $[x_$ **]** =  $D[g[x], x]$ **;** 

**er = 10^H-3L;**

**ô 2. Localización de la raiz.**

 $k = -1;$ 

```
{a, b} = {k, k + 1}\mathbf{If} [\mathbf{f}[a] * \mathbf{f}[b] < 0, \mathbf{If} [\mathbf{f}[a] * \mathbf{f}[b] = 0,If [f[a] == 0, Print["La raise buscada es a=", a],Print<sup>["La</sup> raiz buscada es b =", b]],
  Print@"La raiz buscada está en el intervalo 8a,b<=", 8a, b<DD,
 Print["buscar otro intervalo;"]]; k = k + 1;
```
buscar otro intervalo;

 $\text{FindRoot}[f[x] = 0, \{x, b\}]$ 

 $\{x \to 0.567143\}$ 

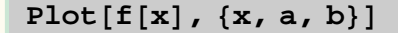

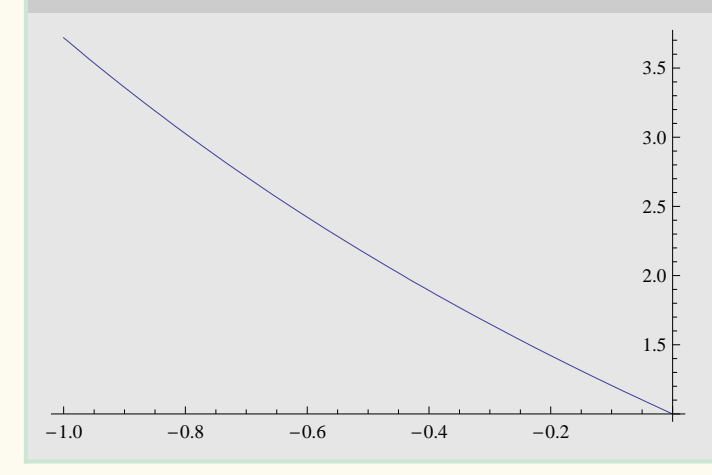

**ô 3- Convergencia del Método de Newton para la función dada**

**x[0] = (a + b)/2.;**

**h=(b-a)/10.;**

 $df[x_$   $= D[f[x], x_$ 

 $-1 - e^{-x}$ 

**Plot** $[df[x], {x, a, b}]$ 

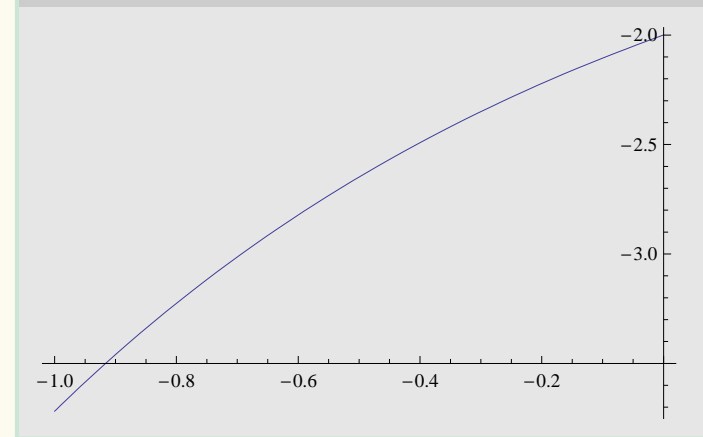

 $\text{Table}[\text{df}[a + k * h], \{k, 0, 10\}]$ 

 $\{-1 - e, -3.4596, -3.22554, -3.01375, -2.82212, -2.64872, -2.49182, -2.34986, -2.2214, -2.10517, -2.\}$ 

**k=0;**

```
\mathbf{If} [\mathrm{df}[a + k * h] * \mathrm{df}[a + (k + 1) * h] < 0,Print@"Divergente"D, If@k < 8, Print@"Continuar"D; k = k + 1,
  Print['1a primera derivada no se anula, Continuar"]
```
Continuar

1

 $df2[x_$  =  $D[f[x], {x, 2}]$ 

 $e^{-x}$ 

```
\text{Table}[\text{df2}[a + k * h], {k, 0, 10}]
```
<sup>8</sup>ã, 2.4596, 2.22554, 2.01375, 1.82212, 1.64872, 1.49182, 1.34986, 1.2214, 1.10517, 1.<sup>&</sup>lt;

**k=1;**

```
If [df2[a + k * h] * df2[a] < 0, Print['Divergent'],
 If[k < 8, \text{ Print}[\text{"Continuar"}]; k = k + 1,Perint[ "la 2<sup>a</sup> derivada no cambio de signo; Convergete"]
```
Continuar

2

**ô 4- Solución aproximada y error**

$$
x[n_]: = x[n-1] - (f[x[n-1]] / df[x[n-1]])
$$

$$
e[n_]: = Abs[(x[n] - x[n-1]) / x[n]]
$$

 $For[n = 1, n < 20, n++)$ **If@e@nD < er, Print@"Ultima Aproximación en ",**  $n,$  **"** iteraciones;  $x[n] =$  ",  $x[n]$ ;  $n = 20$ , Print["Nueva aproximación  $\{n, x[n], e[n]\}$ =",  $\{n, x[n], e[n]\}$ ; **Print@"Número de iteraciones =", nD;**  $i = n + 1;$  **Print**<sup>[</sup> $"**************************"$ ]]]

*LAB4-PROCEDIMIENTOS.nb* **9**

Nueva aproximación  $\{n, x[n], e[n]\} = \{1, 0.31123, 2.60653\}$ 

Número de iteraciones =1

\*\*\*\*\*\*\*\*\*\*\*\*\*\*\*\*\*\*\*\*\*\*

Nueva aproximación  $\{n, x[n], e[n]\} = \{2, 0.554407, 0.438626\}$ 

Número de iteraciones =2

\*\*\*\*\*\*\*\*\*\*\*\*\*\*\*\*\*\*\*\*\*\*

Nueva aproximación  $\{n, x[n], e[n]\} = \{3, 0.567114, 0.022406\}$ 

Número de iteraciones =3

\*\*\*\*\*\*\*\*\*\*\*\*\*\*\*\*\*\*\*\*\*\*

Ultima Aproximación en 4 iteraciones;  $x[n]=0.567143$ 

**ô 5. Resultados**

 $A = \{ \{ "k", "x[k], "r[f[x[k]]", "ef[x[k]]", "er[x]] \} \}$ 

B = Table[{k, x[k],  $f[x[k]]$ , e[k]}, {k, 1, i}];

 $Grid[Flatten[\{A, B\}, 1]$ ,  $Frame \rightarrow All]$ 

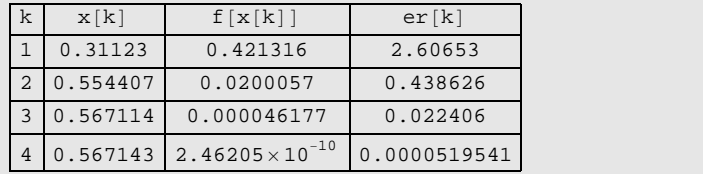